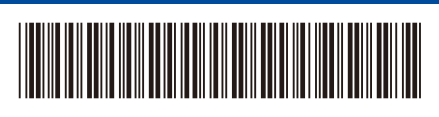

JPN Version 0

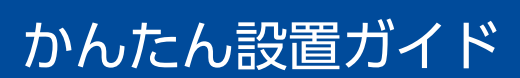

## D02GBA001-00 **MFC-L5710DW / MFC-L6820DW**

はじめに「安全にお使いいただくために」をお読みください。 その後「かんたん設置ガイド」をお読みになり、正しく設置してください。

0

背面 前面

最新版のマニュアルは、サポートサイトからダウンロードできます。 <https://support.brother.co.jp/j/d/b4m2>

brother

付属品を確認する

**JP**

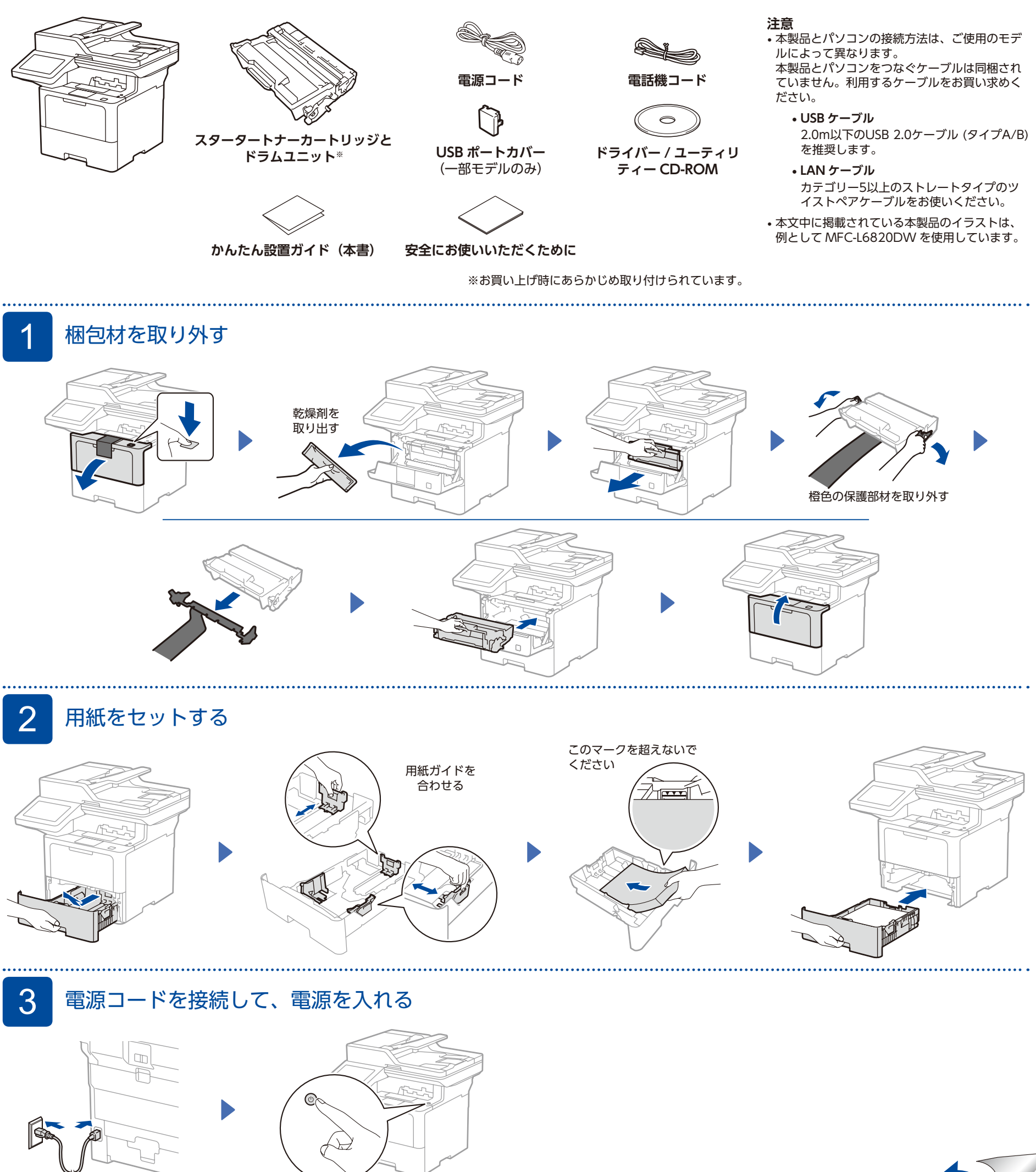

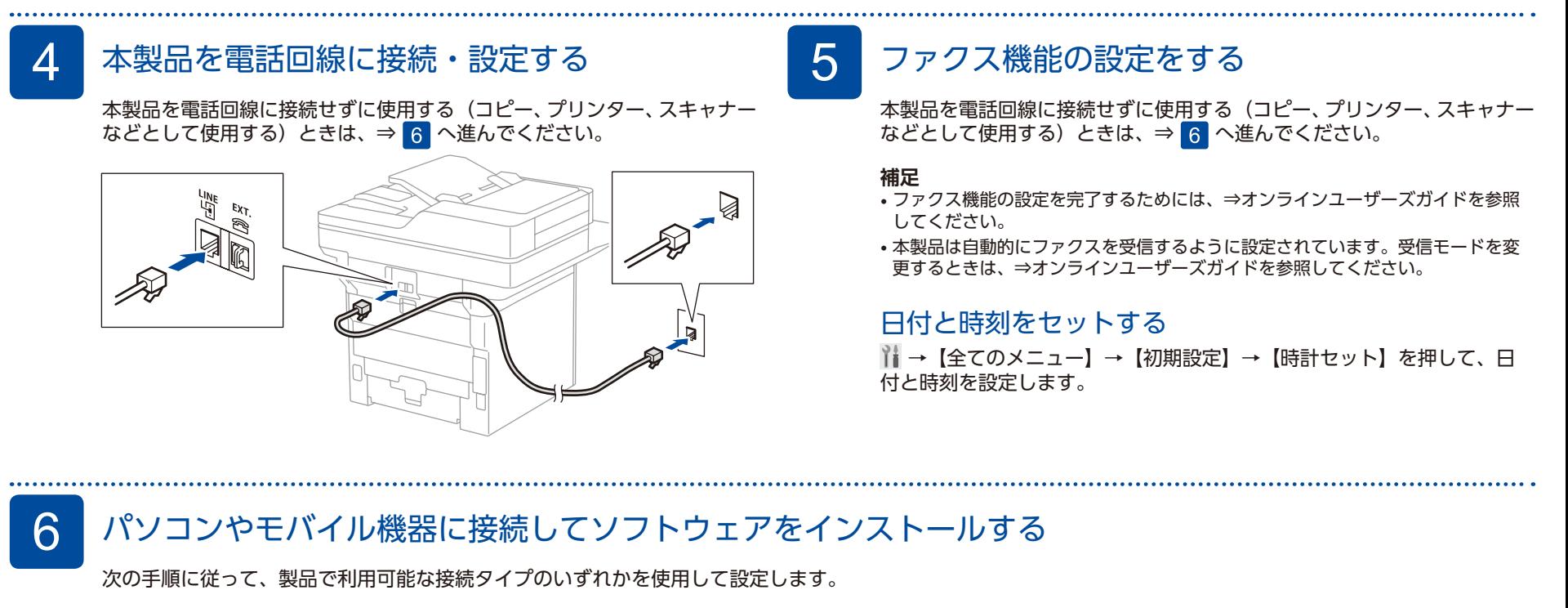

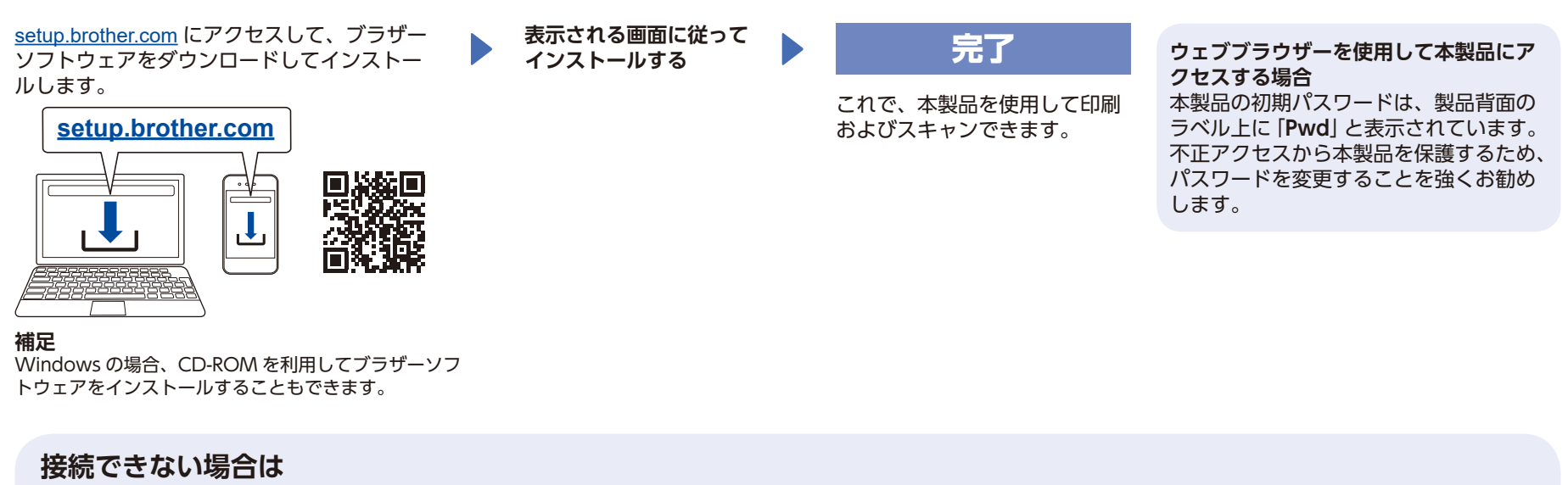

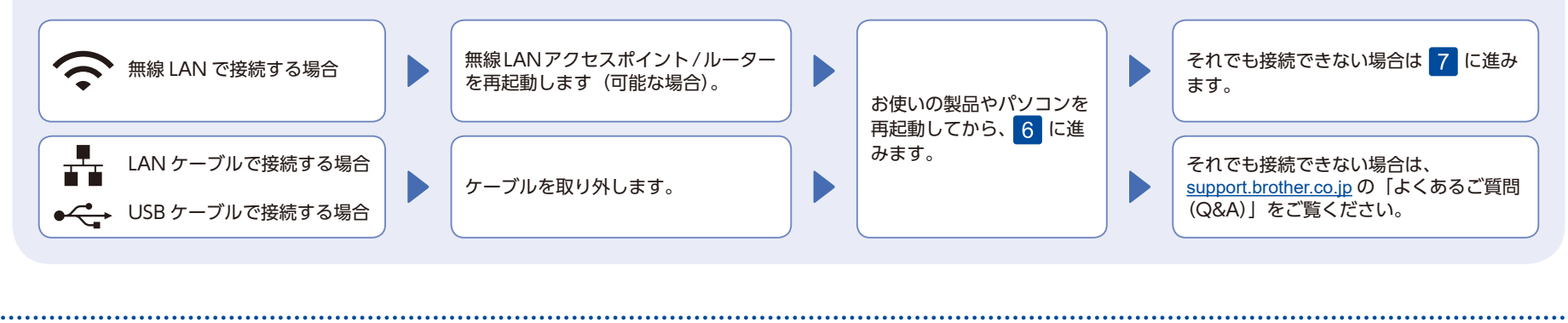

## 無線接続ウィザードを使う

無線設定がうまくいかない場合は、手動で接続してみてください。

お使いの無線 LAN アクセスポイントの SSID およびネッ トワークキーを調べて、下記の枠内に記入します。

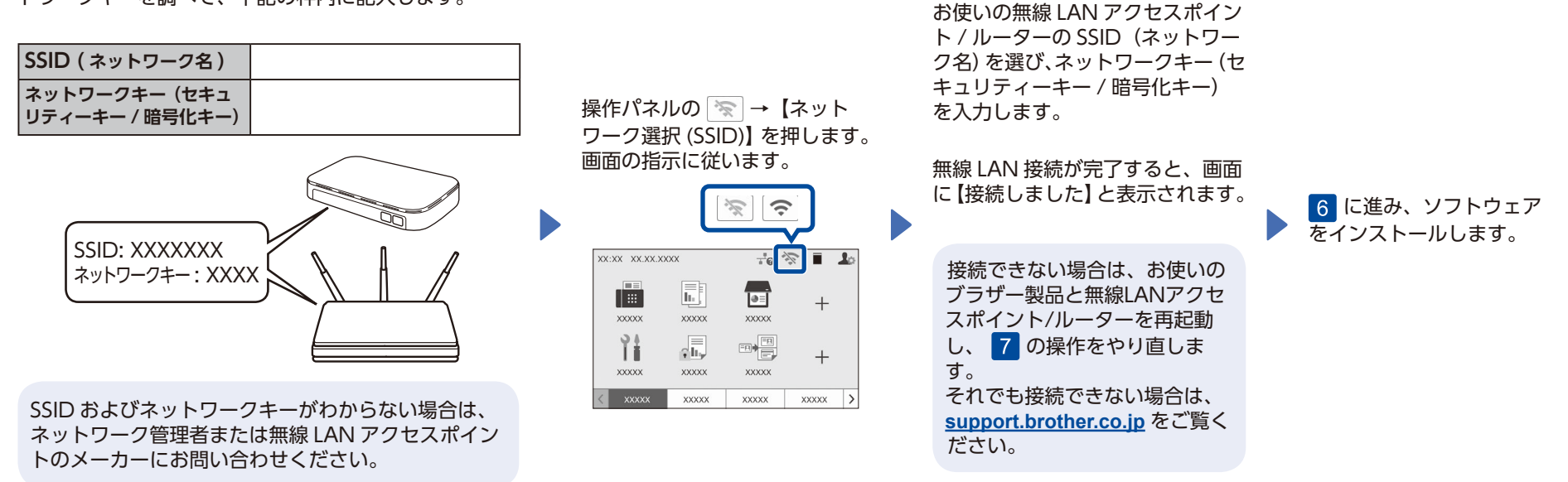